Stanisław Cieślak SJ Akademia Ignatianum w Krakowie

# Kardynał Adam Kozłowiecki SJ  $(1911 - 2007)$ i papież św. Jan Paweł II  $(1920 - 2005)$

Cardinal Adam Kozłowiecki S.J.  $(1911 - 2007)$ and Pope Saint John Paul II  $(1920 - 2005)$ 

Wybuch II wojny światowej 1 września 1939 roku zmienił radykalnie życie wielu ludzi w Polsce. Dla młodego jezuity ks. Adama Kozłowieckiego oznaczał rezygnację z pracy wychowawcy w słynnym Zakładzie Naukowo-Wychowawczym OO. Jezuitów w Chyrowie. 10 listopada 1939 roku ks. Kozłowiecki został aresztowany w Krakowie przez Gestapo wraz ze swoimi 24 współbraćmi zakonnymi. Niemcy umieścili ks. Kozłowieckiego i jego współbraci w więzieniu przy ul. Montelupich w Krakowie, potem w obozie pracy w Wiśniczu (od 3 lutego 1940), następnie przewieźli ich do obozu koncentracyjnego w Auschwitz (20 czerwca 1940), a w końcu uwięzili w obozie koncentracyjnym w Dachau koło Monachium (11 grudnia 1940). W obozie w Dachau, cenSŁOWA KLUCZOWE Jan Paweł II, Kard. Adam Kozłowiecki SJ, Zambia

KEYWORDS Pope St. John Paul II, Card. Adam Kozłowiecki SJ, Zambia

Articles and dissertations | Artykuły i rozprawy

SPI (17) 2014 / ISSN 2299-4898

tralnym ośrodku eksterminacji duchowieństwa w okupowanej Europie, przebywało 1780 polskich księży, z których 868 zmarło. 29 kwietnia 1945 roku ks. Kozłowiecki doczekał cudownego uwolnienia z obozu w Dachau przez wojska amerykańskie. Po uwolnieniu przez miesiąc mieszkał u jezuitów niemieckich w Pullach, doznając od nich wiele serdeczności. Niezwykłym świadectwem okrucieństw hitlerowskich w więzieniach i obozach koncentracyjnych są pamiętniki ks. Kozłowieckiego pt. *Ucisk i strapienie* (Kraków 1967, 1995, 2008).

W lipcu 1945 roku ks. Kozłowiecki udał się do Rzymu, skąd nie powrócił już do ukochanej Ojczyzny, o której marzył w piekle niemieckich obozów koncentracyjnych, ale wyjechał na misje do Rodezji Północnej (obecnie Zambia)<sup>1</sup> . Do Zambii przybył 14 kwietnia 1946 roku i pozostał tam aż do śmierci w roku 2007. W 1950 roku został mianowany wikariuszem apostolskim, w 1955 roku pierwszym biskupem Lusaki, a w roku 1959 arcybiskupem metropolitą Lusaki. W 1969 roku Stolica Apostolska przyjęła jego rezygnację z urzędu arcybiskupa Lusaki, który został przekazany miejscowemu księdzu Emmanuelowi Milingo. Odtąd ks. arcybiskup Kozłowiecki pracował w Zambii jako zwykły misjonarz. W uznaniu dla jego 61-letniej służby dla Kościoła i mieszkańców Afryki, w 1998 roku papież Jan Paweł II obdarzył go godnością kardynalską.

Z chwilą wybuchu II wojny światowej młody Karol Wojtyła musiał przerwać studia polonistyczne na Uniwersytecie Jagiellońskim i został robotnikiem w kamieniołomach na Zakrzówku w Krakowie. Podczas okupacji niemieckiej występował konspiracyjnie w Teatrze Rapsodycznym, a w 1942 roku wstąpił do tajnego Seminarium Duchownego w Krakowie. Święcenia kapłańskie przyjął 1 listopada 1946 roku, a następnie przez dwa lata studiował w Rzymie. W 1948 roku powrócił do Polski i został wikarym w małej parafii w Niegowici pod Krakowem. W 1954 roku podjął pracę naukową na Katolickim Uniwersytecie w Lublinie. W 1958 roku został minowany biskupem, w 1964 arcybiskupem metropolitą Krakowa, a w roku 1967 kardynałem. 16 października 1978 roku, po śmierci papieża Jana Pawła I, 58-letni kard. Karol

<sup>1</sup> *Afryka to inny świat*. Z ks. kard. Adamem Kozłowieckim SJ rozmawia A. Kluz-Łoś, "Życie Duchowe" 2008, nr 56, s. 112.

Wojtyła z Krakowa został wybrany papieżem i przyjął imię Jan Paweł II.

Przez blisko 27 lat papież z Polski kierował Kościołem w przełomowych czasach dla Kościoła i świata. Odbył 104 pielgrzymki zagraniczne. Wprowadził Łódź Piotrową w Trzecie Tysiąclecie. Zostawił ogromne dziedzictwo nauczania. 2 kwietnia 2005 roku na oczach całego świata odszedł do domu Ojca. 1 maja 2011 roku został ogłoszony błogosławionym przez swego następcę, Benedykta XVI, a trzy lata później, 27 kwietnia 2014 roku, jego uroczystej kanonizacji dokonał papież Franciszek, którego Jan Paweł II mianował kardynałem w 2001 roku.

Co łączyło kard. Adama Kozłowieckiego i papieża św. Jana Pawła II? Jak często się spotykali?

Do pierwszego spotkania ks. arcybiskupa Adama Kozłowieckiego i ks. biskupa Karola Wojtyły, wikariusza kapitulnego Archidiecezji Krakowskiej, doszło podczas II Soboru Watykańskiego (1962–1965) w Rzymie. Młody biskup z Krakowa "urzeczony był postawą, wyobraźnią i gorliwością pasterską metropolity Lusaki"<sup>2</sup> . W wolnych chwilach od obrad soborowych odwiedzał ks. arcybiskupa Kozłowieckiego, który przybywał na sobór z Zambii, gdzie w przerwach studiował dokumenty soborowe<sup>3</sup> . Więzi z arcybiskupem Wojtyłą, który później został wybrany papieżem, okazały się trwałe i serdeczne<sup>4</sup> . Kard. Wojtyła wysyłał arcybiskupowi Kozłowieckiemu nie tylko życzenia bożonarodzeniowe i wielkanocne, ale także informował go o planowanych uroczystościach kościelnych, m.in. o beatyfikacji bł. Maksymiliana Marii Kolbego oraz obchodach upamiętniających pierwszą rocznicę jego beatyfikacji<sup>5</sup>. Ze swojej strony kard. Kozłowiecki odpisywał papieżowi na otrzymane

<sup>&</sup>lt;sup>2</sup> S. Dziwisz, Żegnając kard. Adama Kozłowieckiego SJ, "Zycie Duchowe" 2008, nr 53, s. 115–116.

<sup>3</sup> B. Lecomte, *Pasterz*, przeł. M. Romanek, H. Sobieraj, D. Zańko, Kraków 2006, s. 187.

<sup>4</sup> Świadczy o tym korespondencja kard. Karola Wojtyły a później papieża Jana Pawła II z kard. Adamem Kozłowieckim, zachowana w Archiwum Prowincji Polski Południowej Towarzystwa Jezusowego w Krakowie, sygn. 4986-76 (dalej cytuję: ATJKr.).

<sup>5</sup> *List kard. K. Wojtyły do abpa A. Kozłowieckiego*, Kraków, Boże Narodzenie 1971, w: ATJKr. sygn. 4986-76, s. 15; *List kard. K. Wojtyły do abpa A. Kozłowieckiego*, Kraków, 14.08.1972, w: ATJKr. sygn. 4986-76, s. 21.

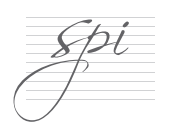

życzenia, przesyłał mu życzenia na Boże Narodzenie i Wielkanoc oraz prosił o błogosławieństwo dla siebie i swoich współpracowników na misji w Zambii.

Po otrzymaniu wiadomości o przyjęciu przez papieża Pawła VI rezygnacji arcybiskupa Kozłowieckiego ze stanowiska arcybiskupa Lusaki, kard. Wojtyła wystosował do niego list, w którym napisał m.in.:

Pragnę Waszej Ekscelencji powiedzieć, iż Jego długoletnia praca misjonarska tak wielkodusznie podjęta, kierowanie Wikariatem Apostolskim, a w ostatnich dziesięciu latach nową Prowincją Kościelną obejmującą Arcybiskupstwo w Lusaka i sufraganie napawało szlachetną dumą wszystkich Jego rodaków. Cieszymy się z tej pracy i gratulujemy bogatych plonów i owoców oraz całego dorobku Kościoła Katolickiego za rządów Waszej Ekscelencji. Cieszymy się szczególnie z duchowieństwa tubylczego, które może dalej prowadzić pracę zapoczątkowaną przez Księdza Arcybiskupa i Jego współbraci. Cieszymy się z tego wkładu Kościoła polskiego w dzieło misji w Kościele Powszechnym<sup>6</sup>.

10 stycznia 1972 roku w Sierczy zmarła matka arcybiskupa Kozłowieckiego – Maria z d. Janocha (1886–1972). Została pochowana w Krakowie na Cmentarzu Rakowickim w grobowcu Fedorowiczów obok swojej matki i jej rodzeństwa. Kard. Wojtyła przesłał arcybiskupowi Kozłowieckiemu "wyrazy szczerego współczucia po stracie Najdroższej Osoby, którą dla każdego z nas jest Matka". Metropolita krakowski napisał w liście:

Strata tym boleśniejsza, że z dala od Waszej Ekscelencji. Lecz żywa wiara i głęboka nadzieja chrześcijańska boleść tę czyni nam lżejszą, a wiara w zmartwychwstanie jest pociechą w smutku. Wraz z tymi wyrazami pragnę zapewnić o modlitewnej łączności z Waszą Ekscelencją i proszę Boga o światłość wiekuistą i pokój dla szlachetnej duszy śp. Matki. Łączę wyrazy braterskiej czci i serdecznego oddania w Chrystusie Panu i Jego Matce<sup>7</sup>.

Kontakty ks. arcybiskupa Kozłowieckiego z kardynałem Karolem Wojtyłą nabrały nowego kolorytu wraz z wyniesieniem metropolity krakowskiego na tron papieski w 1978 roku. U schyłku

<sup>6</sup> *List kard. K. Wojtyły do abpa A. Kozłowieckiego*, Kraków, 14.08.1969, w: ATJKr. sygn. 4986-76, s. 1.

<sup>7</sup> *List kard. K. Wojtyły do abpa A. Kozłowieckiego*, Kraków, 26.01.1972, w: ATJKr. sygn. 4986-76, s. 17.

## życia ks. kard. Kozłowiecki tak wspominał wybór kard. Wojtyły na Stolicę Piotrową:

Ucieszyłem się bardzo na wiadomość, że kard. Karol Wojtyła został wybrany na papieża. Wielu biskupów afrykańskich telefonowało do mnie i pytało: jaki będzie ten Papież? Uspokoiłem ich tylko. Pamiętam go jeszcze jako krakowskiego kardynała. Kiedy przyjechałem do Polski któregoś roku, po 31 latach pobytu w Zambii, zaprosił mnie i przewodniczyłem w Krakowie procesji podczas uroczystości św. Stanisława. Kazanie wygłosił wtedy kard. Wyszyński<sup>8</sup>. Z racji tego, że pełniłem funkcje w Kongregacji [ds. Ewangelizacji Narodów – przyp. S.C.] bardzo często się spotykaliśmy. Będąc w październiku 2003 roku na Jego uroczystościach jubileuszowych [25-lecia pontyfikatu – przyp. S.C.], złożyłem Mu bardzo gorące życzenia<sup>9</sup>.

Przez wiele lat ks. abp Kozłowiecki był członkiem Kongregacji ds. Ewangelizacji Narodów (Rozkrzewiania Wiary), a w samej Zambii kierował Papieskimi Dziełami Misyjnymi. Pobyty w Rzymie związane z zebraniami Kongregacji ds. Ewangelizacji Narodów i Papieskich Dzieł Misyjnych stwarzały okazje do kontaktów z papieżem Janem Pawłem II, który od momentu wyboru na Stolicę Piotrową zapraszał go na różne spotkania dotyczące Afryki, a przy tej okazji – przez swojego sekretarza ks. Stanisława Dziwisza – na obiad lub kolację. Jan Paweł II był także żywo zainteresowany działalnością misjonarską ks. arcybiskupa Kozłowieckiego oraz wspierał ją materialnie<sup>10</sup>. W 1979 roku dzięki pomocy młodzieży parafii z Dachau koło Monachium oraz samego Ojca Świętego Jana Paw-

<sup>8</sup> Kard. Kozłowiecki miał na myśli 1970 rok. W rzeczywistości, w 1970 roku, kard. Kozłowiecki był w Zambii od 24 lat. 10 maja 1970 roku, po zakończeniu uroczystości ku czci św. Stanisława biskupa i męczennika, kard. Wojtyła gościł na obiedzie arcybiskupa Kozłowieckiego w rezydencji arcybiskupiej przy ul. Franciszkańskiej 3. Zob. *List kard. K. Wojtyły do abpa A. Kozłowieckiego*, Kraków, 4.05.1970, w: ATJKr. sygn. 4986-76, s. 9.

<sup>9</sup> J. Cielecki, Misjonarz zostaje ze swoim ludem do końca, "Powściągliwość i Praca" 2004, nr 1, s. 6. Zob. L. Grzebień, *Serce bez granic. Obywatel świata, apostoł Afryki, rodak z Huty Komorowskiej, ksiądz kardynał Adam Kozłowiecki SJ 1911–2007*, Sandomierz 2012, s. 122; J. Draus, *Fundacje naukowo-wychowawcze Adama Kozłowieckiego*, Majdan Królewski 2014, s. 68; L. Grzebień, *Genealogia rodu Kozłowieckich herbu Ostoja oraz rodu Dolańskich, Fedorowiczów i Janochów*, Majdan Królewski 2014.

<sup>10</sup> *List kard. A. Kozłowieckiego do papieża Jana Pawła II*, Mpunde, 25.10.2001, w: ATJKr. sygn. 4986-76, s. 53.

ła II placówka misyjna ks. arcybiskupa Kozłowieckiego w Chingombe otrzymała traktor i pług<sup>11</sup>.

W 1979 roku ks. arcybiskup Kozłowiecki napisał do swoich krewnych życzenia na Wielkanoc. W jednym z listów nawiązał do niedawnego wyboru kard. Wojtyły na Stolicę Piotrową oraz wyraził swoje synowskie oddanie papieżowi:

Dlatego śpiewając radosne Alleluja składamy razem z Ojcem św. Janem Pawłem II ofiarę całego naszego życia w służbie Chrystusa oraz nasze gorące modlitwy. Ojciec św. będzie musiał nieraz powziąć decyzje niepopularne, bo będzie musiał iść za wolą Boga, a nie ludzi – będzie musiał zawsze nauczać, czego Chrystus nauczał, a nie co ludzie wykombinowali. Będzie Mu nieraz ciężko, bardzo ciężko na sercu. Niech Go umacnia Chrystus, niech Go pociesza Matka Chrystusa i Matka nasza, niech Go pociesza świadomość, że wiernie przy Nim stoi każdy biskup, każdy kapłan, zakonnik i zakonnica, że za Nim i przy Nim stoi wiernie cały Lud  $Bozy^{12}$ .

Od 1980 roku ks. arcybiskup Kozłowiecki z wytęsknieniem oczekiwał wizyty Ojca Świętego Jana Pawła II w Zambii<sup>13</sup>. Tegoż roku spotkał się z Janem Pawłem II w Rzymie przy okazji zebrania członków Papieskich Dzieł Misyjnych. Podczas audiencji udzielonej członkom Papieskich Dzieł Misyjnych ks. arcybiskup Kozłowiecki zamienił z nim parę słów. W liście do przyjaciół tak opisał to krótkie spotkanie: "Sami zresztą wiecie, jak straszliwie jest zajęty [Jan Paweł II – przyp. S.C.] i człowiek się krępuje Mu narzucać"<sup>14</sup>. Słowa te oddają szlachetny charakter ks. kard. Kozłowieckiego, pełen taktu i szacunku dla papieża.

Pamiętne dla niego było spotkanie członków Papieskich Dzieł Misyjnych w Rzymie w maju 1981 roku. Podczas tego po-

<sup>11</sup> *List A. Kozłowieckiego do Cz. Białka SJ*, Chingombe, 27.02.1979, w: A. Kozłowiecki, *Moja Afryka, moje Chingombe. Dzieje misjonarza opisane w listach do Przyjaciół*, wybór i oprac. L. Grzebień, Kraków 1998, s. 300 (dalej cytuję: *Moja Afryka, moje Chingombe*); *List A. Kozłowieckiego*, Chingombe, kwiecień 1980, w: A. Kozłowiecki, *Moja Afryka, moje Chingombe*, dz. cyt. s. 301–302.

<sup>12</sup> *List A. Kozłowieckiego*, Chingombe, Wielkanoc 1979, w: Archiwum prywatne s. Oktawii Kozłowieckiej OSU [bez sygn.].

<sup>13</sup> *List A. Kozłowieckiego*, Chingombe, 21.04.1980, w: A. Kozłowiecki, *Moja Afryka, moje Chingombe*, dz. cyt. s. 302.

<sup>14</sup> *List A. Kozłowieckiego*, Chingombe, 22.09.1980, w: Tamże, s. 303.

bytu w Wiecznym Mieście miał miejsce zamach na Jana Pawła II. W jednym z listów ks. arcybiskup Kozłowiecki opisał towarzyszące mu wówczas odczucia:

Byłem w Rzymie na zebraniach Papieskich Dzieł Misyjnych. Zakończyły się 13 maja i właśnie wtedy przeżyliśmy straszliwy wstrząs zamachu na Ojca św. Dowiedziałem się o tym kilka minut po zamachu. Trudno mi wyrazić, co się ze mną działo. Na usta cisnęło mi się pytanie: Dlaczego? Za co? Kogo jego czyny czy słowa zraniły? Odpowiedzi znaleźć nie mogłem, najwyżej tę jedną: Nienawiść jest ślepa, a nienawidzi szczególnie Miłości. Pierwsze wiadomości brzmiały bardzo groźnie. Odmawiałem różaniec, błagając by Ta, której tak bardzo oddany był synem, wyjednała nam jego życie. Do późnej nocy tkwiliśmy przy telewizorze, który co kilka minut podawał wiadomości o przebiegu operacji. Wiadomości były uspokajające, ale zdawaliśmy sobie sprawę, że niebezpieczeństwo nie minęło. Dnia 14 maja o godz. 9 wieczorem modliliśmy się, odmawiając różaniec z kilkudziesięciotysięcznym tłumem na Placu św. Piotra, prosząc o jak najszybszy powrót do zdrowia i sił. W niedzielę 17 maja byłem znowu na Placu św. Piotra, by razem z nim odmówić *Regina coeli* i wysłuchać skierowanych do nas ze szpitala jego słów …*Modlę się za brata, który mnie postrzelił i przebaczam*… Włoskim zwyczajem zerwały się oklaski – słowa iście Chrystusowe. Dnia 18 maja po południu pojechałem z ks. kard. Rubinem oraz księżmi z Polski [do Polikliniki Gemelli – przyp. S.C.]. Skierowano nas najpierw do sali przyjęć. Zapchana kwiatami, bo to dzień urodzin Ojca św. […] Do Ojca św. jednak lekarze nas nie dopuścili. Przyszedł ks. prałat Dziwisz, wyraźnie jeszcze wstrząśnięty zamachem, ale udzielił nam bardzo pocieszających wiadomości o stanie jego powrotu do sił<sup>15</sup>.

Podczas pielgrzymek do Afryki Jan Paweł II pytał o ks. arcybiskupa Kozłowieckiego i cieszył się, jeśli go widział wśród towarzyszących mu biskupów. Wiedząc o tym, ks. arcybiskup Kozłowiecki starał się brać udział w afrykańskich pielgrzymkach papieża, zwłaszcza w tych do krajów ościennych Zambii<sup>16</sup>. We wrześniu 1988 roku ks. arcybiskup Kozłowiecki był w Harare (Zimbabwe), dokąd przybył w pielgrzymce Jan Paweł II. Papież pragnął umocnić w wierze lokalny Kościół. W przemówieniach wzywał do pokoju,

<sup>15</sup> *List A. Kozłowieckiego*, Chingombe, 6.05.1981, w: A. Kozłowiecki, *Moja Afryka, moje Chingombe*, dz. cyt. s. 309–310.

<sup>16</sup> *List A. Kozłowieckiego do Oktawii Kozłowieckiej OSU*, Lusaka, 15.11.1988, w: Archiwum prywatne s. Oktawii Kozłowieckiej OSU [bez sygn.].

miłości, sprawiedliwości oraz niesienia ulgi w cierpieniu<sup>17</sup>. Podczas pielgrzymki doszło do spotkania ks. arcybiskupa Kozłowieckiego z Janem Pawłem II. Ks. arcybiskup Kozłowiecki uznał pielgrzymkę papieską za owocną. Dał temu wyraz w jednym z listów: "Cała atmosfera uderzała szczerością i radością, tak niezrozumiałą dla przemądrzałych w niektórych niby to chrześcijańskich krajach"<sup>18</sup> .

Rok później, w maju 1989 roku, Jan Paweł II przybył do Zambii. Pielgrzymka Ojca Świętego była wielkim i niezapomnianym wydarzeniem dla ks. arcybiskupa Kozłowieckiego i wszystkich mieszkańców Zambii<sup>19</sup>. Dokonując bilansu mijającego roku, ks. arcybiskup Kozłowiecki pisał w liście do o. prowincjała Bogusława Steczka SJ:

Kończy się rok 1989. Najjaśniejszym i najradośniejszym przeżyciem była dla naszych misji pielgrzymka Ojca św. do Zambii od 2 do 4 maja. Entuzjazm i serdeczność naszych ludzi (i to nie tylko katolików) przeszły wszelkie przewidywania. Niech wystarczy to, co powiedział speaker Radia Zambijskiego, że żaden z odwiedzających nas zwierzchników innych państw nie spotkał się z tak entuzjastycznym przyjęciem. Inny znowu powiedział, że na żadnej politycznej manifestacji nie widziano takich tłumów, jak na mszach św. odprawianych przez Ojca św. w Lusace i Kitwe. Teraz pracujemy, żeby z tej pielgrzymki pozostało coś bardziej trwałego niż samo tylko wspomnienie<sup>20</sup>.

Jan Paweł II zamianował ks. arcybiskupa Kozłowieckiego członkiem I Specjalnego Zgromadzenia Synodu Biskupów poświęconego Afryce, który obradował w Rzymie od 10 kwietnia do 8 maja 1994 roku<sup>21</sup>. Ks. arcybiskup Kozłowiecki aktywnie uczestniczył w obradach synodu<sup>22</sup>. Rok później, we wrześniu 1995 roku, wraz

<sup>17</sup> *Leksykon pielgrzymek Jana Pawła II*, red. A. Jackowski, I. Sołjan, Kraków 2005, s. 142.

<sup>18</sup> *List A. Kozłowieckiego*, Chingombe, 26.11.1988, w: A. Kozłowiecki, *Moja Afryka, moje Chingombe*, dz. cyt. s. 322.

<sup>19</sup> *Leksykon pielgrzymek Jana Pawła II*, dz. cyt., s. 138–140.

<sup>20</sup> *List A. Kozłowieckiego do B. Steczka SJ*, Lusaka, grudzień 1989, w: A. Kozłowiecki, *Moja Afryka, moje Chingombe*, dz. cyt., s. 325; *List A. Kozłowieckiego do B. Steczka SJ*, Lusaka, 23.02.1990, w: A. Kozłowiecki, *Moja Afryka, moje Chingombe*, dz. cyt., s. 326.

<sup>21</sup> *List A. Kozłowieckiego do Oktawii Kozłowieckiej OSU*, Mpunde, 9.03.1994, w: Archiwum prywatne s. Oktawii Kozłowieckiej OSU [bez sygn.].

<sup>22</sup> *List A. Kozłowieckiego do M. Kożucha SJ*, Mpunde, 19.01.1995, w: A. Kozłowiecki, *Moja Afryka, moje Chingombe*, dz. cyt., s. 336.

z biskupami zambijskimi spotkał się z Janem Pawłem II w Johannesburgu w Republice Południowej Afryki, gdzie papież dokonał oficjalnego zamknięcia I Specjalnego Zgromadzenia Synodu Biskupów poświęconego Afryce oraz przekazał lokalnemu Kościołowi posynodalną adhortację apostolską *Ecclesia in Africa* zawierającą rezolucje synodalne<sup>23</sup>.

W rozmowach i dyskusjach o działalności Jana Pawła II ks. arcybiskup Kozłowiecki przyjmował postawę właściwą duchowym synom św. Ignacego Loyoli – bronił papieża i występował przeciw jego krytykom<sup>24</sup>. Jednocześnie wyrażał podziw i uznanie dla jego działalności ewangelizacyjnej. W liście z początku sierpnia 1980 roku z Chingombe do sióstr zakonnych w Polsce napisał:

Jan Paweł II podbił sobie serca ludzi, zwłaszcza młodzieży i to nie tylko we Włoszech, ale również w Niemczech i we Francji. Wyznam jednak, że tym bardziej zabolały mnie zgryźliwe uwagi ze strony osób, które powinny być przykładem lojalności. Jest to grupa nieliczna, ale "wyszczekana", uważająca się kompetentną do "sądzenia" Ojca św., usiłująca swój sąd narzucić innym. Pisze do mnie ktoś z Niemiec, że Ojciec św. chwyta sobie ludzi tym, że jasno mówi prawdę, ale to też niektórych drażni<sup>25</sup>.

Polskiego jezuitę cechowała pogoda ducha i niezwykłe poczucie humoru, nawet podczas swoich przemówień w auli soborowej. Jan Paweł II wspominał o tym po latach, co zaświadcza kard. Stanisław Dziwisz. Fakt że papież Jan Paweł II miał problemy z biodrem ks. abp Kozłowiecki odniósł do ks. arcybiskupa Lusaki Adriana Mun'gandu (ok. 1923–2007), któremu przydarzyło się coś podobnego. Wydarzenie skomentował żartobliwie w liście do redakcji czasopisma "Misje Dzisiaj": "Ks. arcybiskup Lusaki Adrian Mu-

<sup>23</sup> *Leksykon pielgrzymek Jana Pawła II*, dz. cyt., s. 101–102; *List A. Kozłowieckiego*, Mpunde, 19.07.1995, w: A. Kozłowiecki, *Moja Afryka, moje Chingombe*, dz. cyt., s. 338; *List A. Kozłowieckiego do Oktawii Kozłowieckiej OSU*, Mpunde, 12.09.1995, w: Archiwum prywatne s. Oktawii Kozłowieckiej OSU [bez sygn.].

<sup>24</sup> *List A. Kozłowieckiego do F. Bargieła SJ*, Mulungushi, 28.03.1992, w: A. Kozłowiecki, *Moja Afryka, moje Chingombe*, dz. cyt., s. 331.

<sup>25</sup> *List A. Kozłowieckiego*, Chingombe, początek sierpnia 1980, w: Archiwum prywatne s. Oktawii Kozłowieckiej OSU [bez sygn.]; *List A. Kozłowieckiego do Oktawii Kozłowieckiej OSU*, Mpunde, 9.03.1994, w: Archiwum prywatne s. Oktawii Kozłowieckiej OSU [bez sygn.].

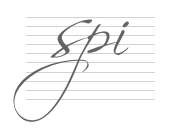

n'gandu całkiem niepotrzebnie wstąpił w ślady Ojca św. Nie wiem po co się przewrócił i złamał coś w biodrze. Już 5 miesięcy jest unieruchomiony, zatem prosił mnie, żebym podjął się bierzmowania w północnej części archidiecezji"<sup>26</sup> .

Ks. kard. Kozłowiecki przyjeżdżał do Polski w związku z pielgrzymkami Jana Pawła II do Ojczyzny. Po raz pierwszy z tej okazji przybył w 1979 roku i na terenie byłego obozu koncentracyjnego Auschwitz-Birkenau koncelebrował Mszę św. z Ojcem Świętym 7 czerwca. Koncelebrował też z nim podczas wizyty papieskiej w Tarnowie, 10 czerwca 1987 roku. Uczestniczył również w VI pielgrzymce Jana Pawła II do Polski w 1997 roku. Była ona związana m.in. z zakończeniem 46. Międzynarodowego Kongresu Eucharystycznego oraz 1000-leciem męczeńskiej śmierci św. Wojciecha<sup>27</sup>. W trakcie pielgrzymki dochodziło do spotkań ks. arcybiskupa Kozłowieckiego i Ojca Świętego, m.in. we Wrocławiu i Legnicy, gdzie 2 czerwca tegoż roku Jan Paweł II dokonał koronacji cudownego obrazu Matki Bożej Łaskawej z Krzeszowa. Papież ogłaszał na zakończenie Mszy św., że wśród księży koncelebrujących z nim jest arcybiskup Lusaki – ks. arcybiskup Kozłowiecki, który w tym roku obchodził 60-lecie święceń kapłańskich. Z tej okazji Jan Paweł II złożył mu publicznie życzenia28. Wymienił go także w pozdrowieniu końcowym po Mszy św. w Kaliszu, 4 czerwca 1997 roku. Powiedział wtedy:

To sanktuarium [św. Józefa – przyp. S.C.] było i jest często nawiedzane przez kapłanów, byłych więźniów obozu koncentracyjnego w Dachau. Żyje ich już coraz mniej. Tych, którzy żyją, pragnę tu szczególnie pozdrowić, tak jak ich pozdrawiałem w przeszłości jako metropolita krakowski. Pozdrawiam w szczególności arcybiskupa Adama Kozłowieckiego, misjonarza w Zambii<sup>29</sup>.

<sup>26</sup> *List A. Kozłowieckiego*, Mpunde, 19.07.1995, w: A. Kozłowiecki, *Moja Afryka, moje Chingombe*, dz. cyt., s. 337; *List A. Kozłowieckiego do Oktawii Kozłowieckiej OSU*, Mpunde, 21.01.1995, w: Archiwum prywatne s. Oktawii Kozłowieckiej OSU [bez sygn.].

<sup>27</sup> *Leksykon pielgrzymek Jana Pawła II*, dz. cyt., s. 495–499.

<sup>&</sup>lt;sup>28</sup> Por. Jan Paweł II, *Pozdrowienie końcowe po Mszy św.*, "L'Osservatore Romano" 1997, nr 7, wyd. polskie, s. 22; S. Cieślak, *Kardynał Adam Kozłowiecki*, Kraków 2008, s. 144–145.

<sup>29</sup> Por. Jan Paweł II, *Pozdrowienie końcowe po Mszy św.*, dz. cyt., s. 36.

Po raz ostatni kard. Adam Kozłowiecki przybył do Polski w 1999 roku. Uczestniczył wtedy (7 czerwca) w Toruniu w beatyfikacji ks. Stefana Wincentego Frelichowskiego (1913–1945), męczennika obozu koncentracyjnego w Dachau. Młody ks. Kozłowiecki był naocznym świadkiem życia obozowego błogosławionego Stefana Wincentego oraz złożył świadectwo w jego procesie beaty fikacyjnym.

Jan Paweł II cenił posługę misjonarską ks. kard. Kozłowieckiego. 18 stycznia 1998 roku papież zapowiedział zwołanie konsystorza na 21 lutego tegoż roku i mianowanie 20 nowych kardynałów. Do grona nowych kardynałów powołał emerytowanego arcybiskupa Lusaki Adama Kozłowieckiego<sup>30</sup>. Był to wyraz uznania Jana Pawła II dla jego wieloletniej działalności w służbie Kościoła w Afryce oraz Stolicy Apostolskiej<sup>31</sup>. Jak zaświadczył później kard. Stanisław Dziwisz, były sekretarz osobisty Jana Pawła II, Ojciec Święty "chciał w ten sposób podkreślić niezwykłe zasługi dla ewangelizacji Afryki samego arcybiskupa Adama i pozostałych polskich misjonarzy i misjonarek. Chciał również oddać hołd pokornemu, byłemu więźniowi obozów zagłady"<sup>32</sup>. Po ceremonii wręczenia biretu, bulli nominacyjnej i pierścienia kardynalskiego na placu św. Piotra Jan Paweł II zaprosił na obiad nowego i bliskiego sobie kardynała.

W sali króla Jana Sobieskiego w Muzeum Watykańskim kard. Kozłowiecki przyjmował gratulacje i życzenia w związku z nominacją kardynalską. Wśród gości byli krewni nowego "kardynała z buszu" oraz delegacja rodaków z Huty Komorowskiej i Majdanu Królewskiego<sup>33</sup>. 28 lutego tegoż roku kard. Kozłowiecki objął swój kościół tytularny św. Andrzeja na Kwirynale. W liście dziękczynnym za włączenie do Kolegium Kardynalskiego wysłanym do Jana Pawła II i opublikowanym na łamach polskiej edycji watykańskiego "L'Osservatore Romano" kard. Kozłowiecki napisał:

<sup>&</sup>lt;sup>30</sup> S. Cieślak, *Nasz współbrat arcybiskup Adam Kozłowiecki kardynałem*, "Nasze Sprawy. Pismo Prowincji Polski Południowej Towarzystwa Jezusowego", Kraków, 1998, nr 2, s. 1–4.

<sup>31</sup> B. Lecomte, *Pasterz*, dz. cyt., s. 511.

<sup>&</sup>lt;sup>32</sup> Kard. S. Dziwisz, Żegnając kard. Adama Kozłowieckiego SJ, "Życie Duchowe" 2008, nr 53, s. 116; B. Lecomte, *Pasterz*, dz. cyt., s. 187.

<sup>&</sup>lt;sup>33</sup> E. Kopeć, *Spotkanie z Kardynałem i Papieżem*, "Majdańszczyzna" 1998, nr 82, s. 3.

Wyznam Ci, Ojcze Święty, że byłem tą wiadomością zupełnie oszołomiony, trudno mi było to zrozumieć i myśli jakoś pozbierać, bo przecież w 87. roku życia innymi sprawami były raczej zajęte. Z ucałowaniem jednak ręki i stóp Waszej Świątobliwości, z głęboką wdzięcznością przyjmuję ten znak zaufania, a przede wszystkim jako znak uznania dla każdego prostego misjonarza służącego z woli Bożej Kościołowi oraz biednym, a nie znającym Ojca, braciom i siostrom. Nauczono mnie, co to znaczy być zakonnikiem-jezuitą, nauczono mnie potem, co to znaczy być kapłanem, a teraz muszę się nauczyć jeszcze, co to znaczy być kardynałem, bo tego mnie nie nauczono<sup>34</sup>.

W związku z nominacją na kardynała, warto przypomnieć spotkanie z Janem Pawłem II z 1998 roku oraz ich utrzymaną w żartobliwym tonie wymianę zdań:

Powiedziałem potem Janowi Pawłowi II, że mianował mnie [kardynałem – przyp. S.C.] tak późno, żebym nie mógł brać udziału w konklawe. Mogłem sobie na to pozwolić, bo byłem od niego starszy o 9 lat i nie przewidywałem, że to on pierwszy odejdzie z tego świata. Ojciec Święty mi odpowiedział: "I o to chodziło", więc dodałem: "Ale za to mogę zostać wybrany". I wtedy papież roześmiał się i powiedział: "Nie martw się, to niemożliwe"<sup>35</sup> .

Dziękując kard. Kozłowieckiemu za życzenia na dzień św. Karola Boromeusza, patrona papieża, Jan Paweł II napisał w liście z 5 grudnia 2002 roku: "Serdeczne Bóg zapłać za pamięć w modlitwach i Mszę św. odprawioną w mojej intencji. Bardzo sobie cenię tę pamięć i wielką życzliwość Księdza Kardynała, którego gorliwość w służbie Kościoła i pracowitość zawsze szczerze podziwiam"<sup>36</sup> .

Cz. Drążek, Misjonarz kardynałem, "L'Osservatore Romano" 1998, nr 3, wyd. polskie, s. 51–52; S. Cieślak, *Kardynał Adam Kozłowiecki SJ. Żyłem idąc za wskazówką mojej matki: «pełnić wolę Bożą»*, "Nasze Sprawy. Pismo Prowincji Polski Południowej Towarzystwa Jezusowego", Kraków 1998, nr 3, s. 3; G. Weigel, *Świadek nadziei. Biograf ia papieża Jana Pawła II*, przeł. M. Tarnowska, J. Piątkowska, D. Chylińska i in., Kraków 2000, s. 1062.

<sup>&</sup>lt;sup>35</sup> Moje kwalifikacje na biskupa to sześć lat kryminału. Rozmowa R. Mazurka z kard. A. Kozłowieckim SJ, "Dziennik" 2007, (9–10 czerwca), s. 24. Zob. A. Jagodzińska, *Kardynał Adam Kozłowiecki SJ – misjonarz z Afryki*, "Wspólnota Polska" 2013, nr 3, s. 22–23.

<sup>36</sup> *Listu Jana Pawła II do kard. A. Kozłowieckiego* (kserokopia), Watykan, 5.12.2002, w: Archiwum prywatne s. Oktawii Kozłowieckiej OSU [bez sygn.].

W kwietniu 2005 roku ks. kard. Kozłowiecki wziął udział w pogrzebie Jana Pawła II, który obdarzył go najwyższą kościelną godnością. Wyczerpującą podróż do Rzymu na pogrzeb Papieża-Polaka podjął z potrzeby serca. W ten sposób wyraził hołd papieżowi, którego miłował i cenił<sup>37</sup>.

Ks. kard. Adam Kozłowiecki SJ ostatnie lata spędził jako zwykły wikary na parafii w Mpunde. Był pomocnikiem proboszcza ks. Jana Krzysztonia (1951–2014), który został mianowany kanonikiem Archidiecezji Lubelskiej. Do końca swoich dni cechowała go pogoda ducha i prostota właściwa wielkim ludziom. W życzeniach do Ojca Świętego Jana Pawła II na Wielkanoc 1999 roku napisał: "Całując ze czcią pierścień Świętego Piotra, proszę pokornie o błogosławieństwo dla naszej Misji [w Mpunde – przyp. S.C.], dla Księdza Proboszcza, Kanonika Jana Krzysztonia, no i dla mnie jego Wikarego"<sup>38</sup>.

Jezuita z Polski pozostawił po sobie pamięć nie tylko wielkiego misjonarza i pasterza Kościoła, ale także "ambasadora" zambijskiego Kościoła, budowniczego mostów między Europą i Afryką oraz harmonijnego i opartego na zasadach Ewangelii Jezusa współżycia i współpracy między narodami i państwami. Pamięć Misjonarza Afryki oraz przyjaciela papieża św. Jana Pawła II szerzy w kraju i za granicą Fundacja im. Księdza Kard. Adama Kozłowieckiego SJ "Serce bez granic" z siedzibą w jego rodzinnej Hucie Komorowskiej.

### **BIBLIOGRAFIA**

Afryka to inny świat. Z ks. kard. Adamem Kozłowieckim SJ rozmawia A. Kluz-Łoś, "Życie Duchowe" 2008, nr 56, s. 109-115.

Archiwum Prowincji Polski Południowej Towarzystwa Jezusowego w Krakowie, sygn. 4986-76.

Archiwum prywatne s. Oktawii Kozłowieckiej OSU [bez sygn.].

Cielecki J., Misjonarz zostaje ze swoim ludem do końca, "Powściągliwość i Praca" 2004, nr 1, s. 6.

Cieślak S., Kardynał Adam Kozłowiecki SJ. Żyłem idąc za wskazówką mojej matki: «pełnić wolę *Bożą*», "Nasze Sprawy. Pismo Prowincji Polski Południowej Towarzystwa Jezusowego" 1998, nr 3, s. 3-4.

<sup>37</sup> L. Grzebień, *Serce bez granic*, dz. cyt., s. 228.

<sup>38</sup> *List kard. A. Kozłowieckiego do papieża Jana Pawła II*, Mpunde, 27.03.1999, w: ATJKr. sygn. 4986-76, s. 49.

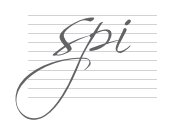

Cieślak S., Kardynał Adam Kozłowiecki, Wydawnictwo WAM, Kraków 2008.

Cieślak S., Nasz współbrat arcybiskup Adam Kozłowiecki kardynałem, "Nasze Sprawy, Pismo Prowincji Polski Południowej Towarzystwa Jezusowego" 1998, nr 2, s. 1-4.

Draus J., Fundacje naukowo-wychowawcze Adama Kozłowieckiego, Fundacja im. Księdza Kardynała Adama Kozłowieckiego "Serce bez Granic", Majdan Królewski 2014.

Drążek C., Misjonarz kardynałem, "L'Osservatore Romano" 1988, nr 3, wyd. polskie, s. 51–52.

Dziwisz S., kard., Żegnając kard. Adama Kozłowieckiego SJ, "Życie Duchowe" 2008, nr 53, s. 113-117.

Grzebień L., Genealogia rodu Kozłowieckich herbu Ostoja oraz rodu Dolańskich, Fedorowiczów *i Janochów, Fundacja im. Księdza Kardynała Adama Kozłowieckiego "Serce bez Granic"*, Majdan Królewski 2014.

Grzebień L., Serce bez granic. Obywatel świata, apostoł Afryki, rodak z Huty Komorowskiej, ksigdz kardynał Adam Kozłowiecki SJ 1911-2007, Wydawnictwo Diecezjalne i Drukarnia, Sandomierz 2012.

Jagodzińska A., Kardynał Adam Kozłowiecki SJ – misjonarz z Afryki, "Wspólnota Polska" 2013, nr 3, s. 22-23.

Jan Paweł II, Pozdrowienie końcowe po Mszy św., "L'Osservatore Romano" 1997, wyd. polskie, nr 7, s. 22 i 36.

Kopeć E., Spotkanie z Kardynałem i Papieżem, "Majdańszczyzna" 1998, nr 82, s. 3.

Kozłowiecki A., Moja Afryka, moje Chingombe. Dzieje misjonarza opisane w listach do Przyjaciół, wybór i oprac. L. Grzebień, Wydawnictwo WAM, Kraków 1998.

Lecomte B., Pasterz, przeł. M. Romanek, H. Sobieraj, D. Zańko, Znak, Kraków 2006.

Leksykon pielgrzymek Jana Pawła II, red. A. Jackowski, I. Sołjan, Wydawnictwo WAM, Kraków 2005.

Moje kwalifikacje na biskupa to sześć lat kryminału. Rozmowa R. Mazurka z kard. A. Kozłowieckim SJ, "Dziennik" 2007, (9-10 czerwca), s. 24-25.

 $\forall$ eigel G., Świadek nadziei. Biografia papieża Jana Pawła II, przeł. M. Tarnowska, J. Piątkowska, D. Chylińska i in., Znak, Kraków 2000.

#### STRESZCZENIE SUMMARY

Wiek XX naznaczony był niegodną człowieka ideologią faszystowską i komunistyczną oraz tragedią Il wojny światowej, która przyniosła cierpienia i śmierć milionów ludzi. Jednocześnie w XX wieku nie brak postaci, które wierne Ewangelii Jezusa pozostawiły po sobie trwałe ślady miłości, miłosierdzia i zaangaThe 20th century was marked by fascist and communist ideologies, as well as the tragedy of World War II, which brought suffering and death to millions of people. At the same time, in the 20th century, there was no lack of people who were faithful to the Gospel of Jesus and left a permanent mark of love, mercy and commitment in defence of man and his dignity. Among the builders of the 20th century civi-

lization of love, two great Poles must be considered: Pope St. John Paul II (1920-2005) and Adam Cardinal Kozłowiecki 5J (1911-2007), who after a miraculous release from the German concentration camp in Dachau near Munich went to Northern Rhodesia (now Zambia) in Africa and, as a missionary, devoted 61 years of his life to this country. This article is the first attempt to present many years of the friendship between Pope John Paul II and the first Bishop of Lusaka, Adam Kozłowiecki. The origins of the friendship between the Pope and the Jesuit go back to the Second Vatican Council (1962-1965). Later, the two hierarchs of the Church met many times in Rome and during the Pope's pilgrimages to Poland and the African countries. They also conducted a constant exchange of correspondence. The friendship of the Pope and the Jesuit endured until the death of John Paul II in 2005. The Pope's funeral was also attended by his fellow countryman and friend, the retired Bishop of Lusaka and simple curate at the mission station in Mpunde (Zambia), Adam Cardinal Kozłowiecki, who thus paid tribute to his special friend.

#### ADRES DO KORESPONDENCII:

dr hab. Stanisław Cieślak SJ Katedra Dziedzictwa Kulturowego Polski Akademia lanatianum w Krakowie ul. Kopernika 26 31-501 Kraków

żowania w obronie człowieka i jego godności. Do grona budowniczych cywilizacji miłości XX wieku trzeba zaliczyć dwóch wielkich Polaków: papieża św. Jana Pawła II (1920-2005) oraz ks. kard. Adama Kozłowieckiego SJ (1911-2007), który po cudownym uwolnieniu z niemieckiego obozu koncentracyjnego w Dachau k. Monachium udał się do Rodezji Północnej (obecnie Zambia) w Afryce i jako misjonarz poświecił jej 61 lat życia. Niniejszy artykuł stanowi pierwsza próbe przedstawienia wieloletniej przyjaźni łączącej papieża Jana Pawła II i pierwszego biskupa Lusaki Adama Kozłowieckiego. Początki tej przyjaźni papieża i jezuity sięgają obrad II Soboru Watykańskiego. Później obydwaj hierarchowie Kościoła spotykali się wiele razy w Rzymie oraz podczas pielgrzymek papieża do Polski i krajów afrykańskich. Prowadzili także stała wymianę korespondencji. Przyjaźń papieża i jezuity przetrwała aż do śmierci Jana Pawła II w 2005 roku. W pogrzebie papieża wziął udział również jego rodak i przyjaciel, wówczas emerytowany biskup Lusaki i prosty wikary na stacji misyjnej w Mpunde (Zambia) – ks. kard. A. Kozłowiecki, który w ten sposób złożył hołd swojemu wyjątkowemu przyjacielowi.